## **Рекламный ролик Active Trust**

- 1. (белый фон, черные буквы)
- Лого компании, под ним фраза
- «Частный управляющий фонд»

2. Найти видео с компьютером/планшетом, в котором будет содержимое в движении, без взаимодействия с человеком (графика). На мониторе должен быть наш сайт, его должно быть хорошо видно: https://active-trust.com/ Желательно, чтобы он был в динамике и листался вниз до формы с персональными данными. Примеры видео прикрепила:

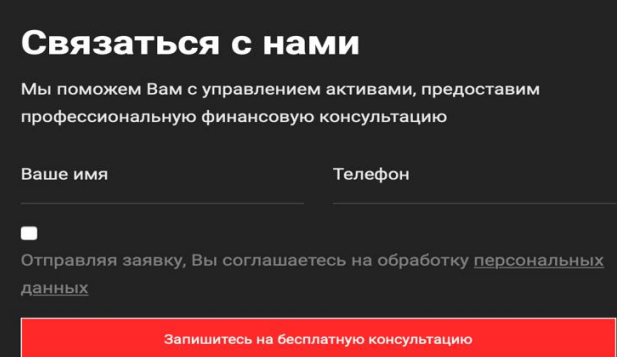

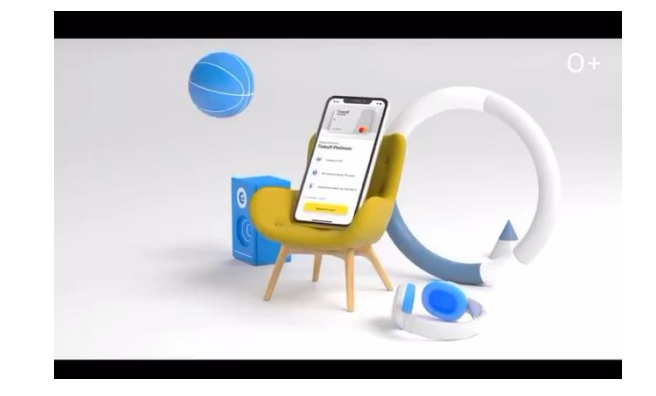

3. Все также показывается экран компьютера/планшета, сайт убирается. Теперь показывается набор инвестиционных портфелей по такому принципу: вылетает снизу портфель, а сверху название портфеля. Меняется название – меняется фон.

Консервативный (зеленый фон) Оптимальный (желтый) Агрессивный (красный) Российские активы (синий) Дивидендный (белый)

Вот примеры как должно выглядеть само изображение портфеля

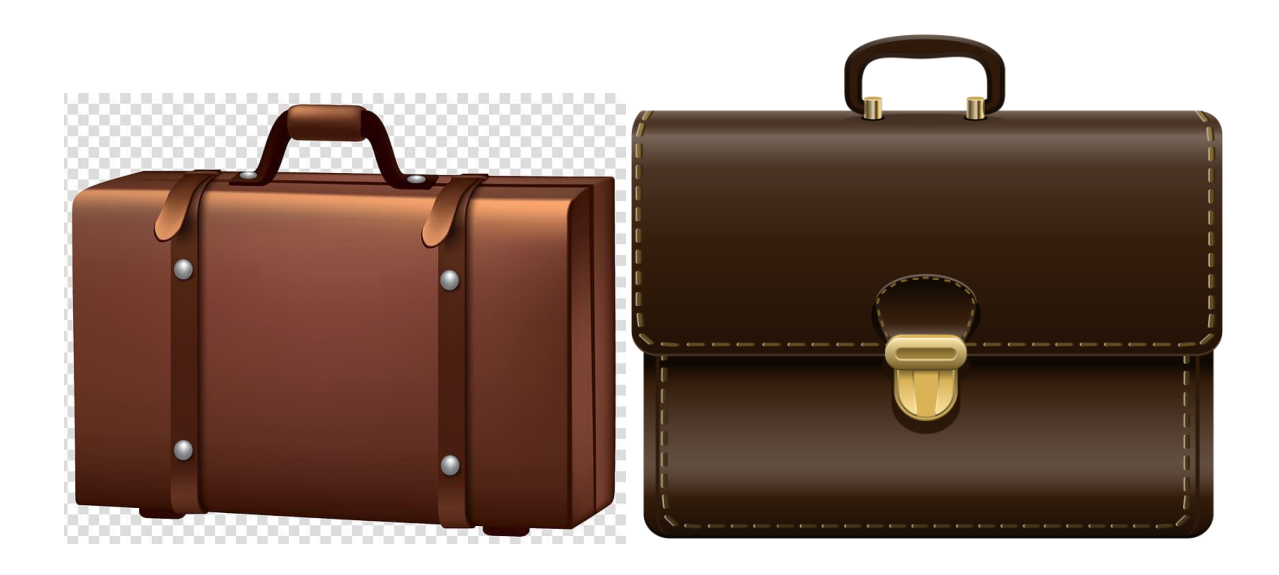

4. (фразы идут в виде восходящего графика со стрелкой, бело-красный фон)

Фраза «Мы за минимальные риски», следующая - «Мы за безопасную торговлю»)

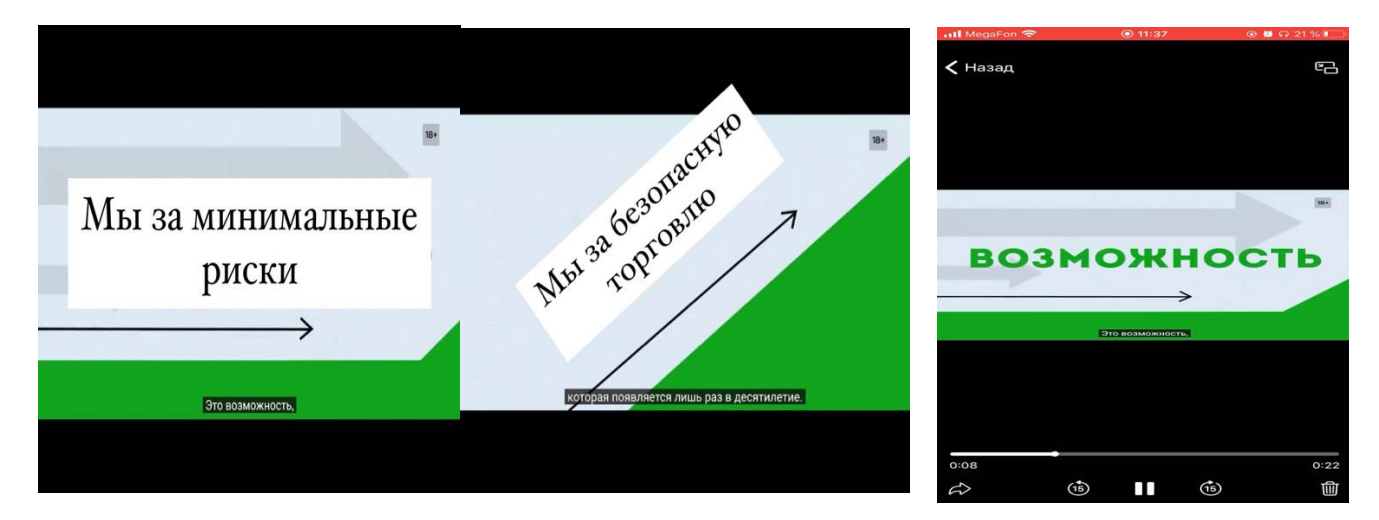

5. Дальше идет слайд «Наши партнеры» (Название на белом фоне черными буквами)

под фразой логотипы компании

(вылетают поочередно в ряд). Прикреплю документы с логотипами

6. Фраза посередине «Доходность от 20% до 70%» (синий фон, белые буквы)

## Доходность от 20% до 70%

7. Необходимо найти ноутбук, поместить в него скрин доходности (пришлю документом).

На слайде фраза сверху: «Доходность Active Trust за 4 года» (синий фон, белые буквы). Скрин в маке посередине под фразой

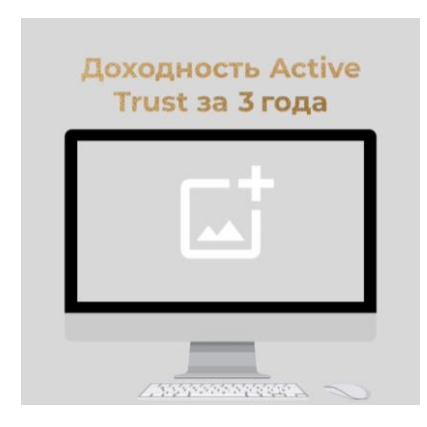

8. Фраза «Счета наших клиентов» (синий фон, белые буквы)

(Фраза слева, телефон со счетом справа). Счет пришлю.

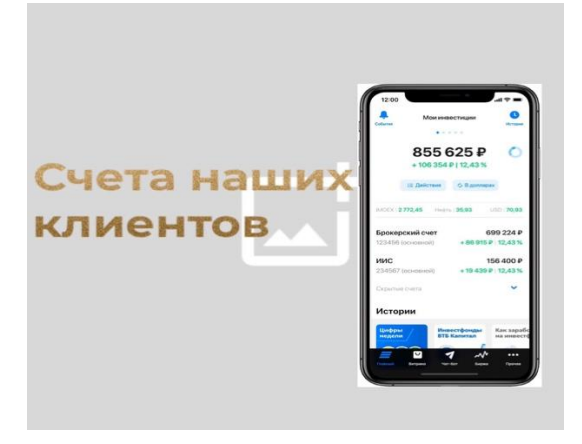

9. (белый фон) Лого. Под ним фраза: «Получите консультацию трейдера бесплатно». Под ней сайт: active-trust.com (выдели ссылку жирным).

(Добавить анимацию: стрелка для перехода на сайт нижний правый угол)

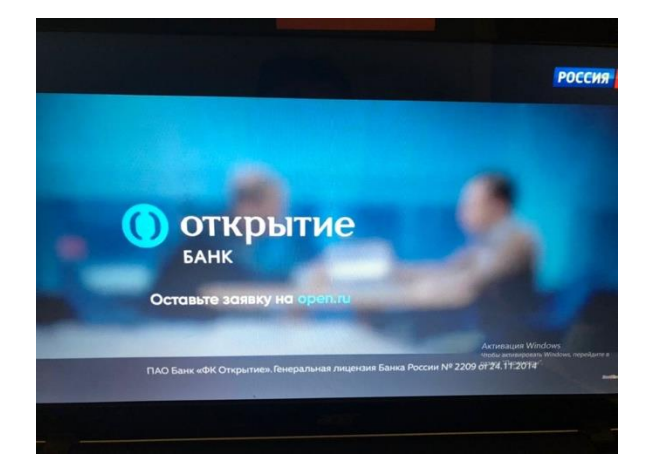